## Содержание

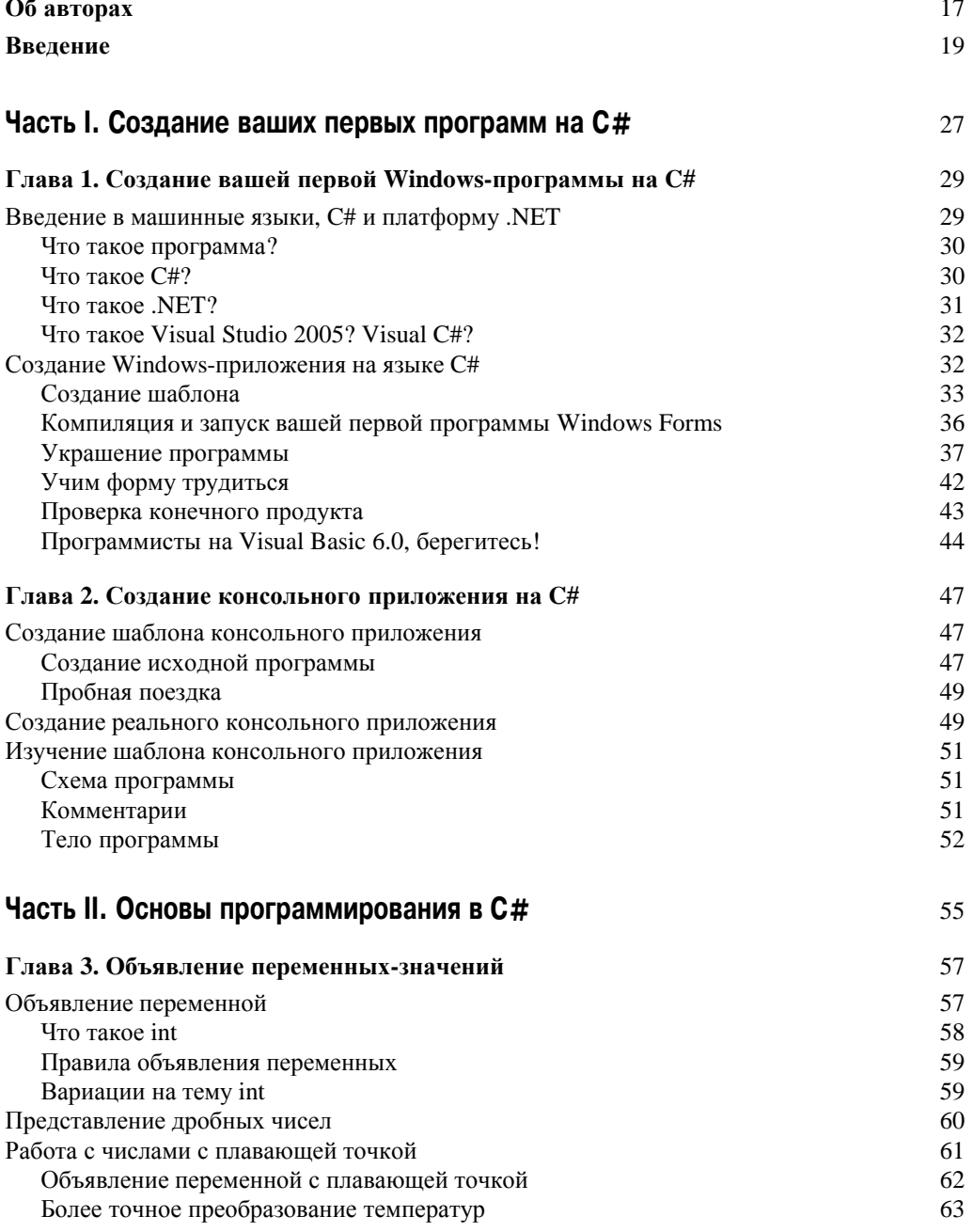

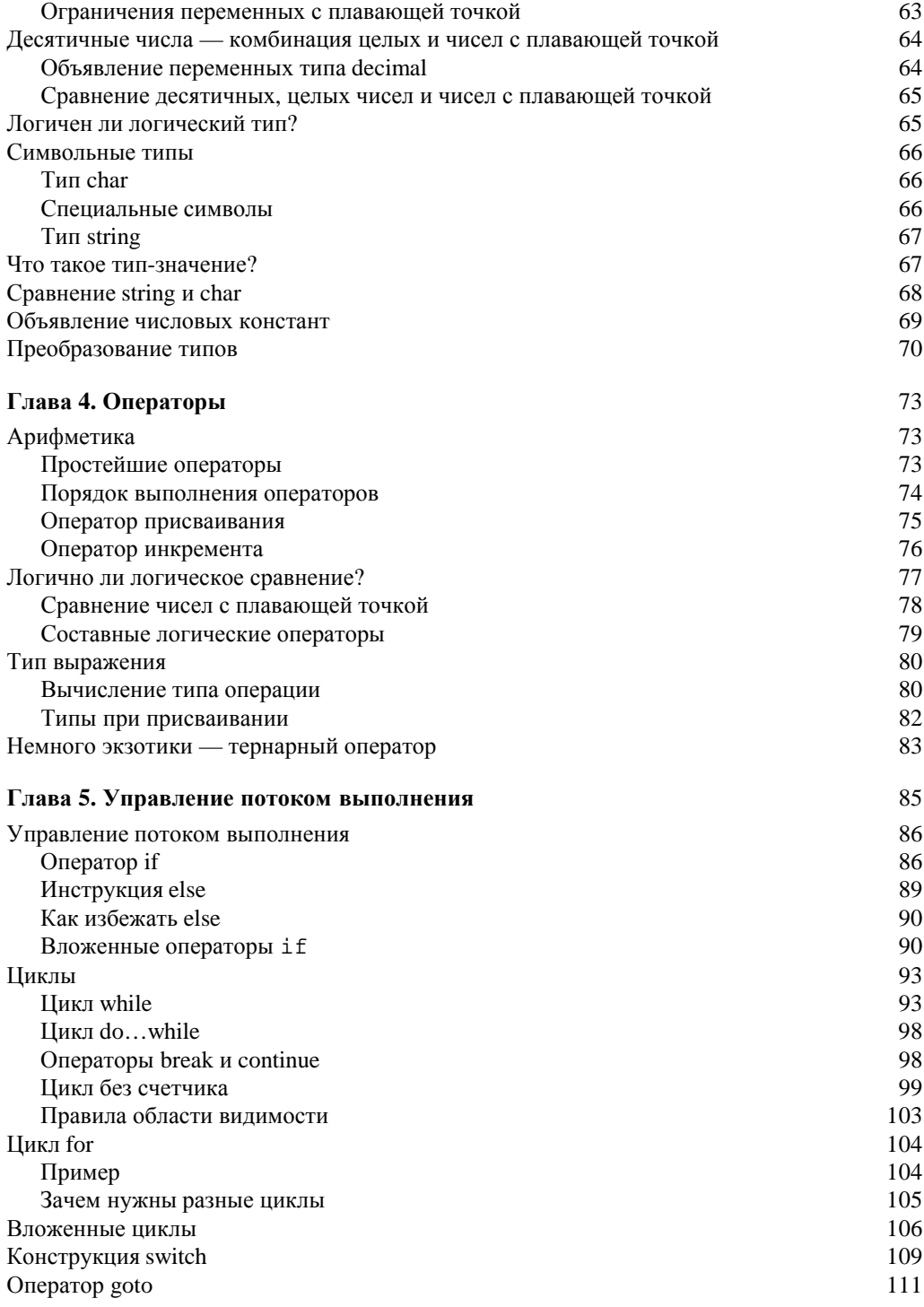

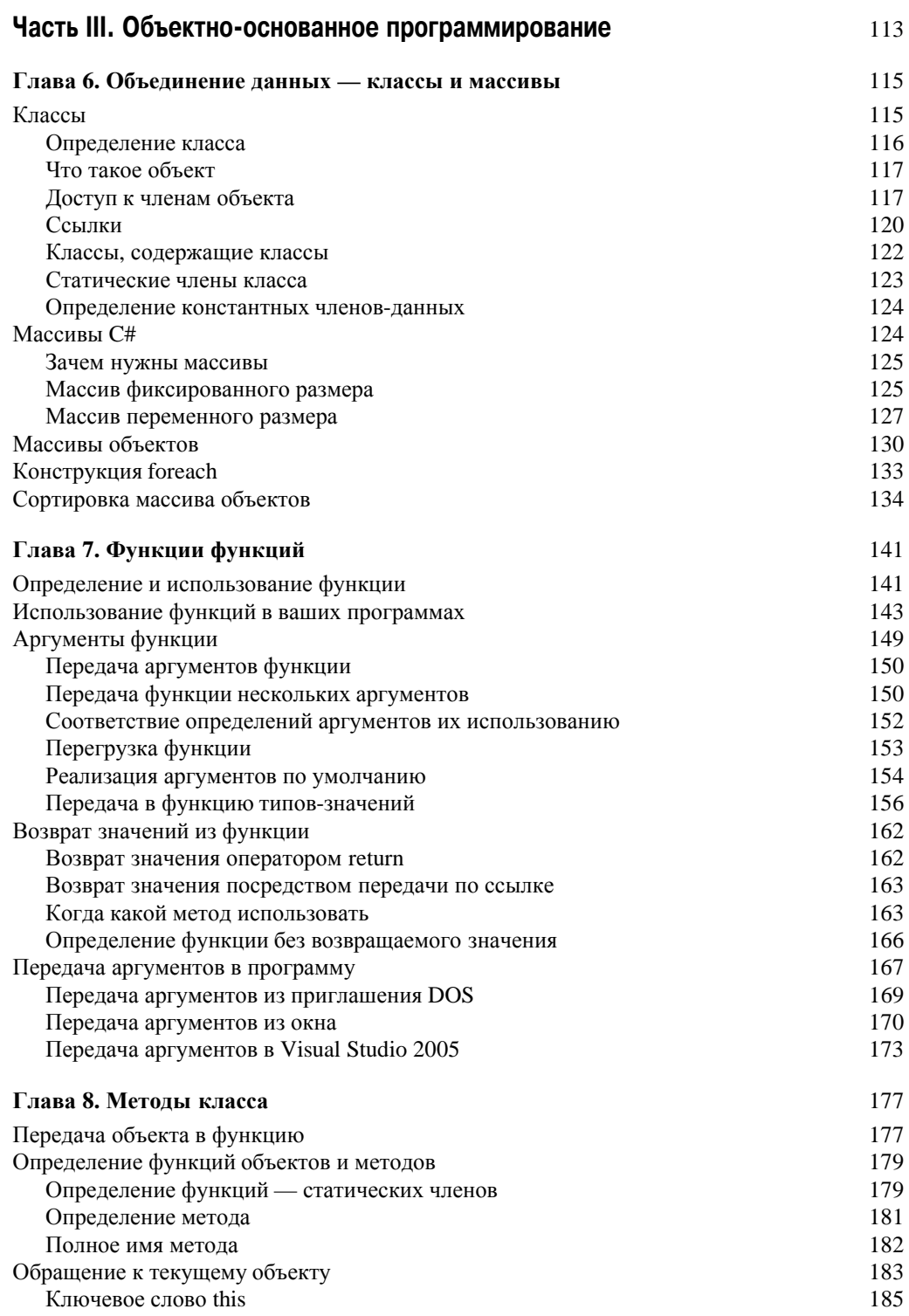

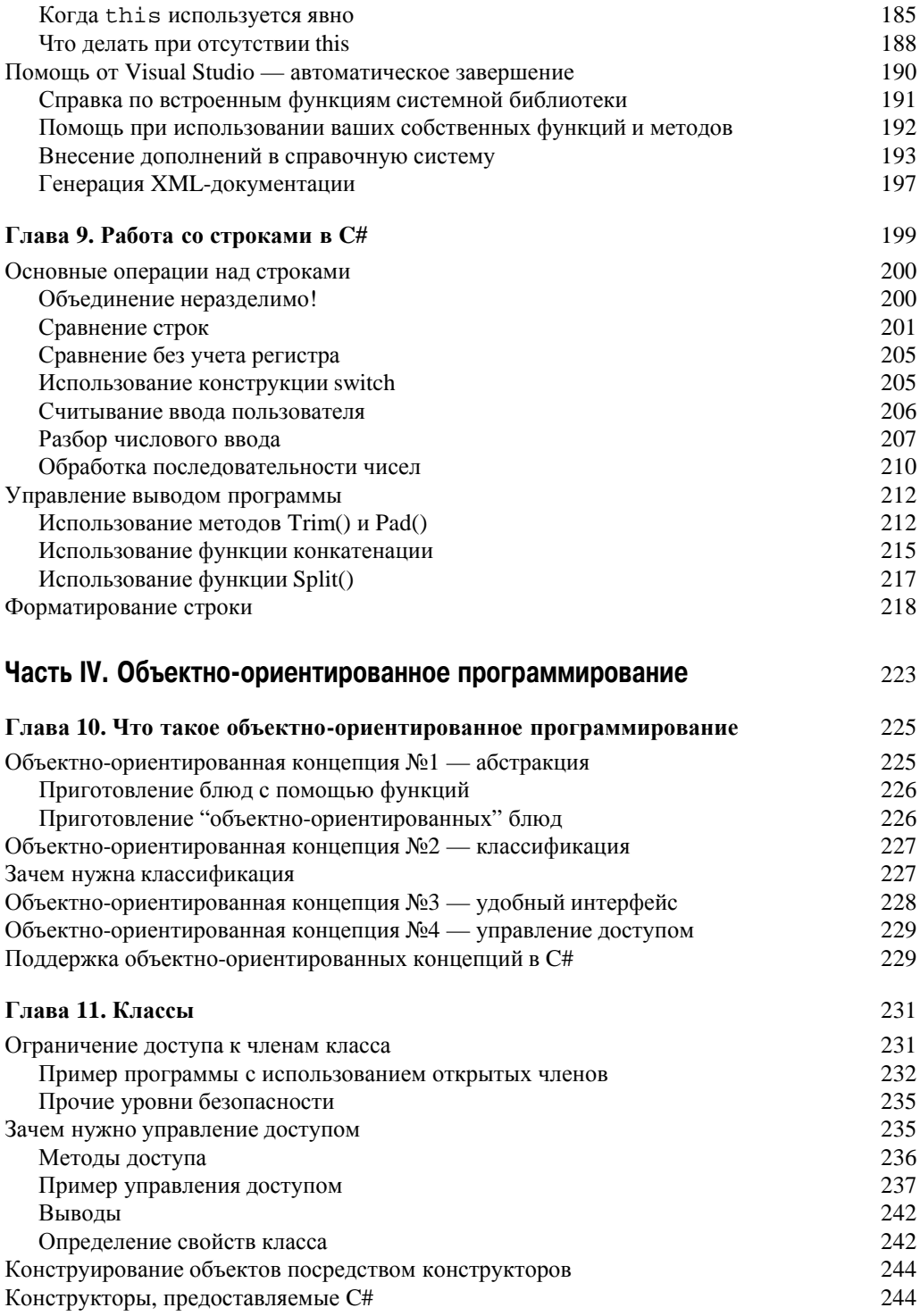

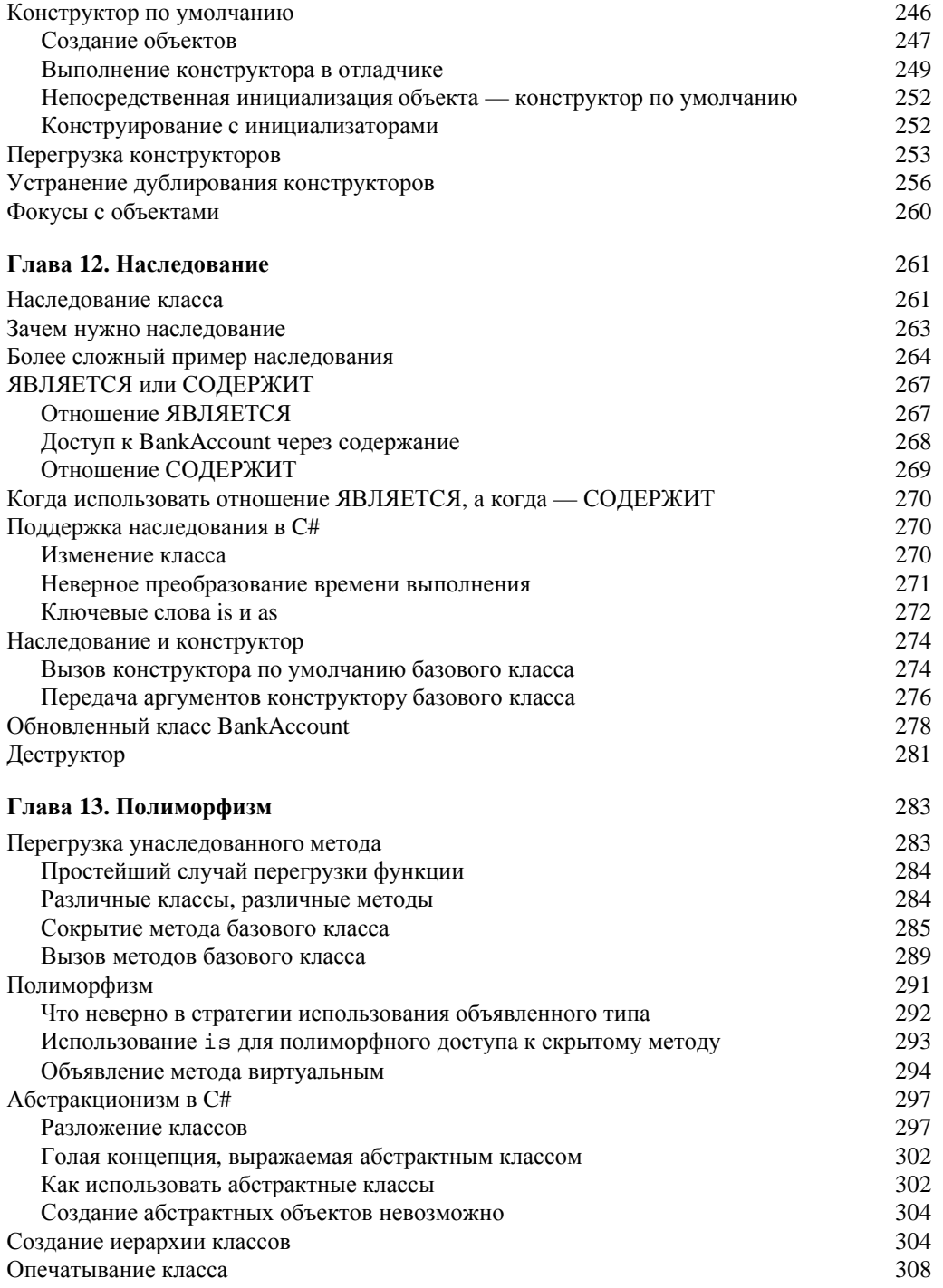

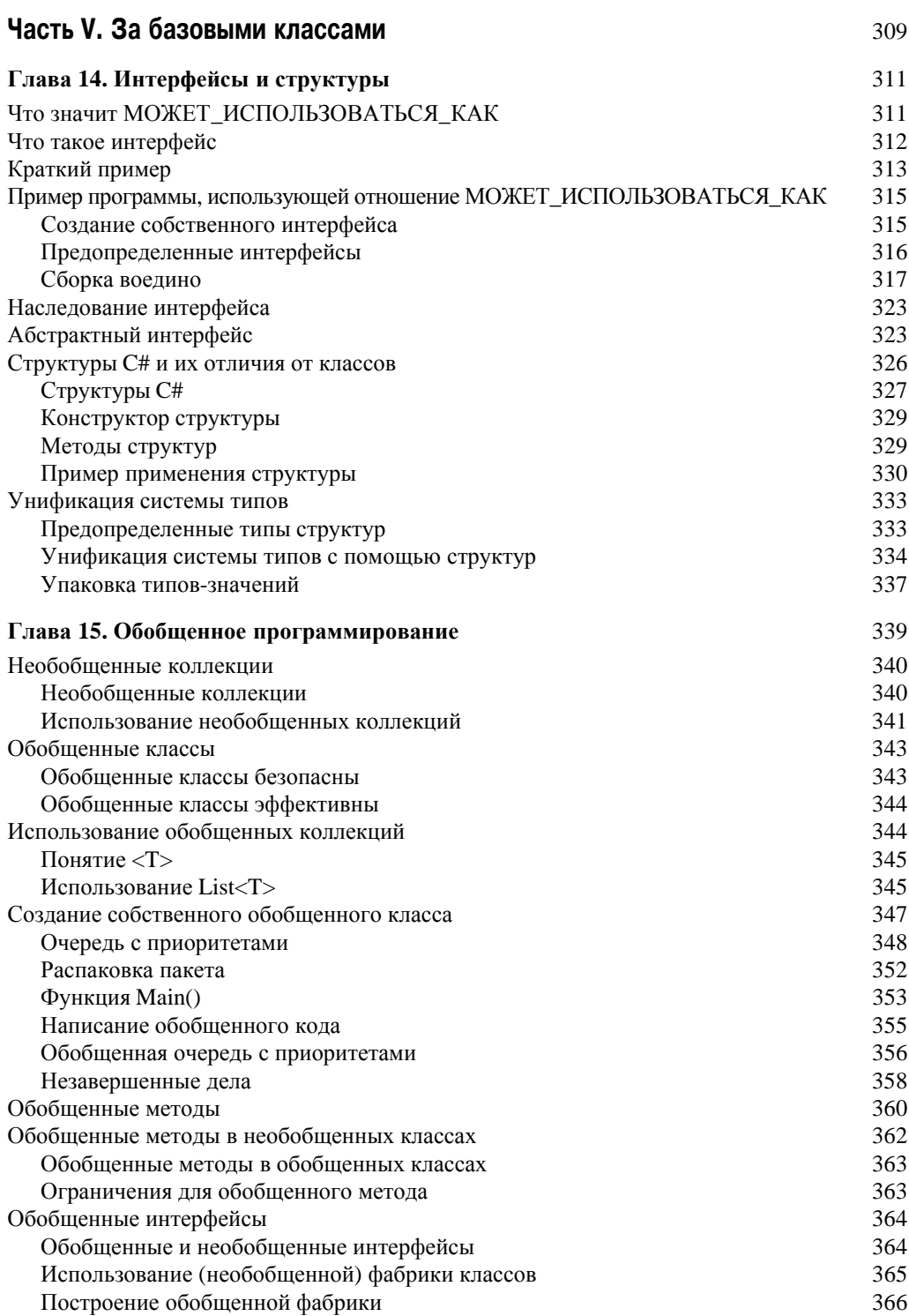

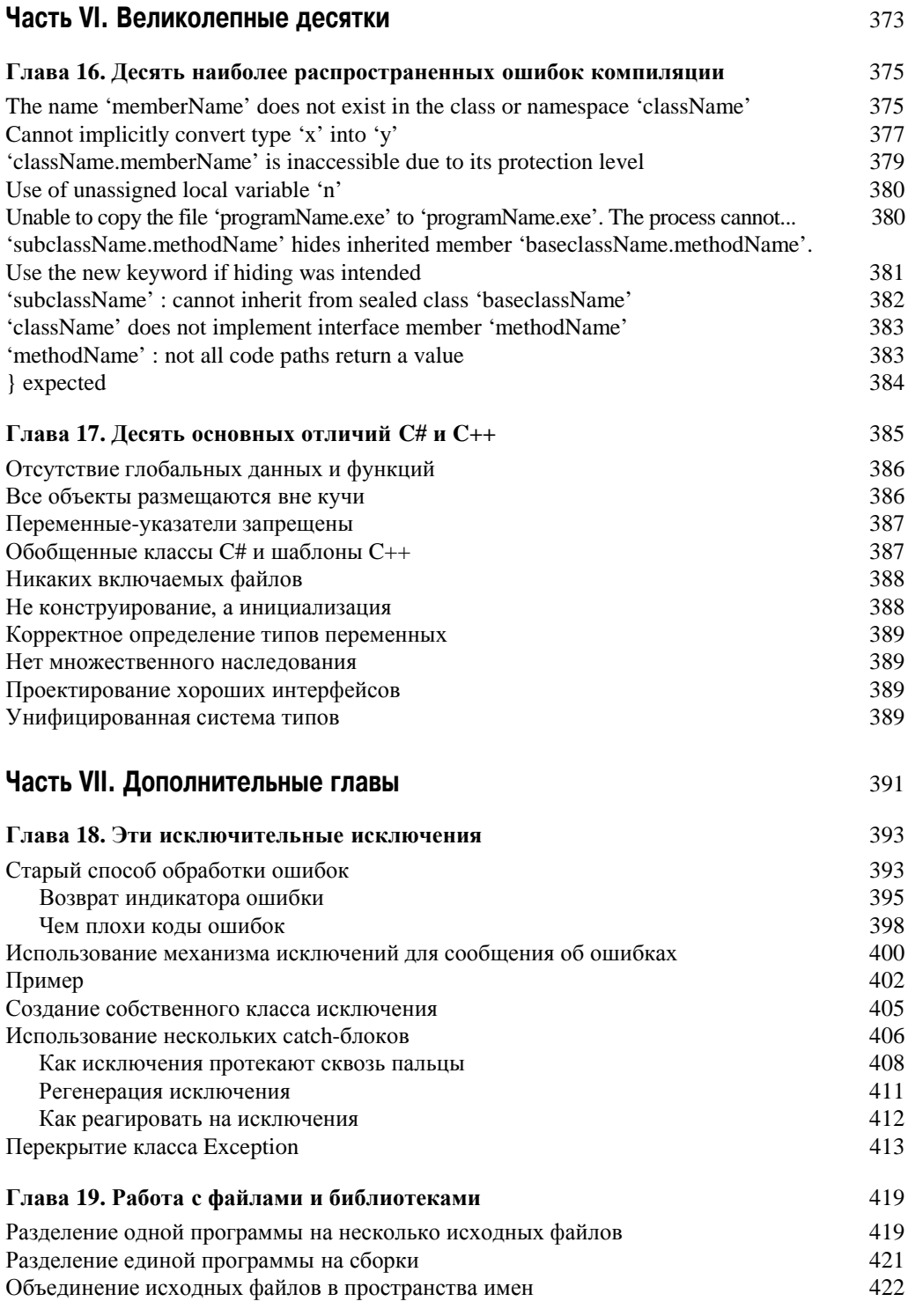

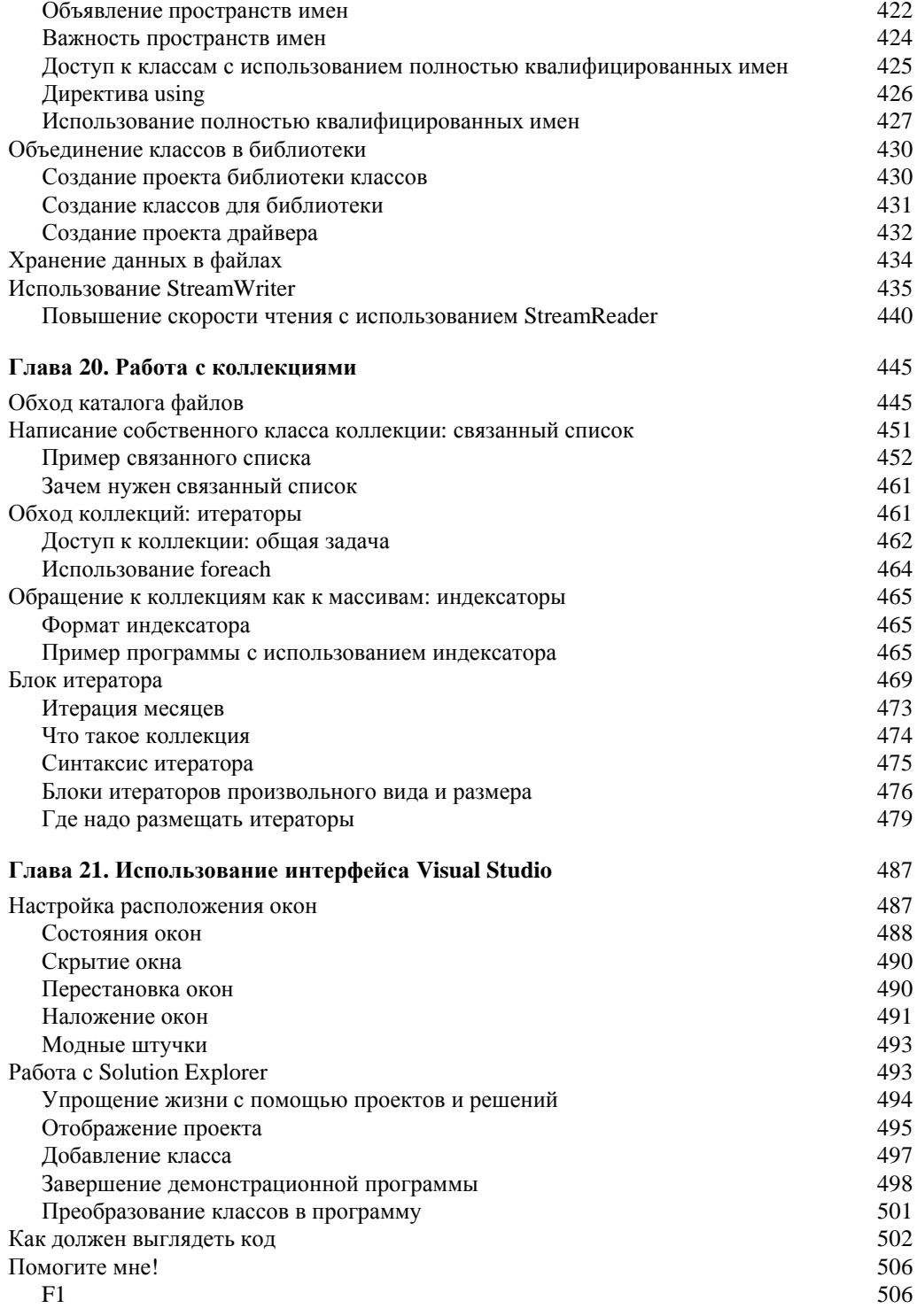

Содержание

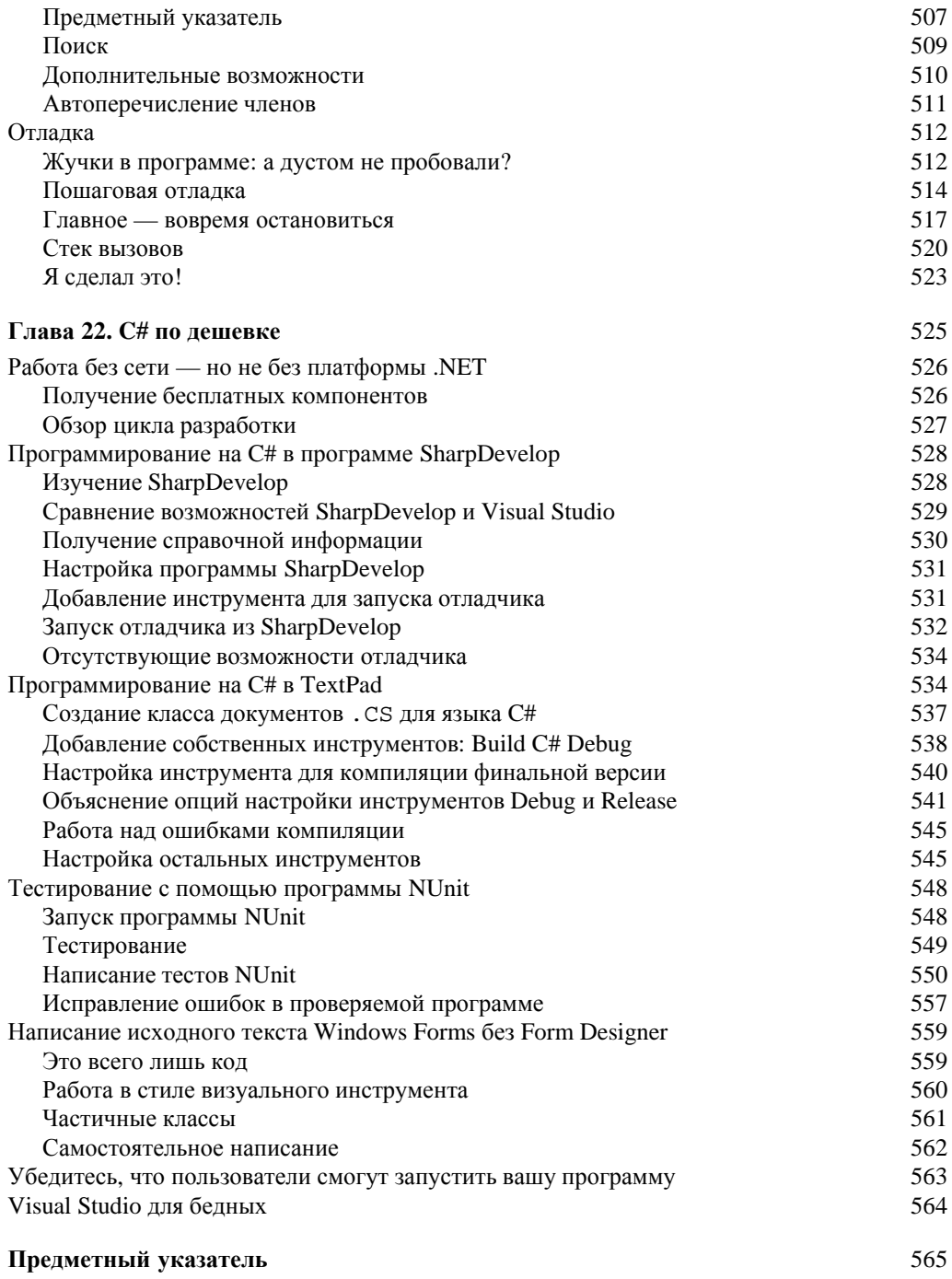